# Library Academic Support

Helping you get the best from the Library, its collections, resources and services

Get the best from Web of Science ·

Angela Nicholson

www.ed.ac.uk/is/asl

#DissertationFestival

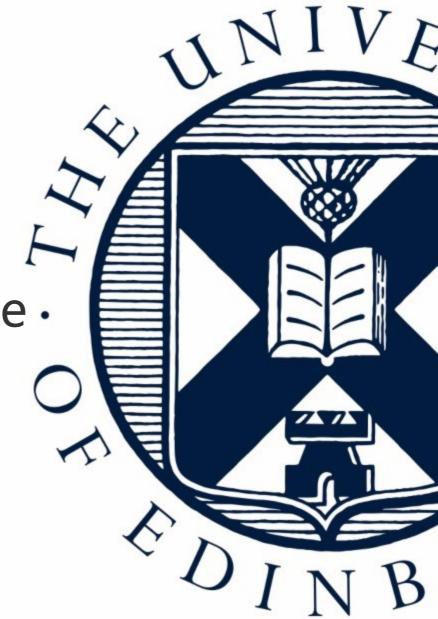

### Audio check

Can you hear the presenter talking?

Please type yes or no in the "Text chat area"

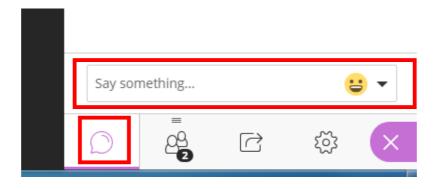

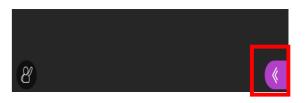

# Asking questions

Please type questions in the "Text Chat Area".

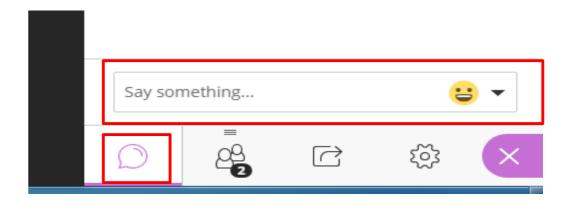

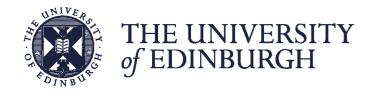

# Recording...

This session will be recorded.

These sessions will be stored by the University of Edinburgh and may be published on our website during that time.

By taking part in a session you give us your consent to process any information you provide during it.

# Library Academic Support

Helping you get the best from the Library, its collections, resources and services

Get the best from Web of Science ·

Angela Nicholson

www.ed.ac.uk/is/asl

#DissertationFestival

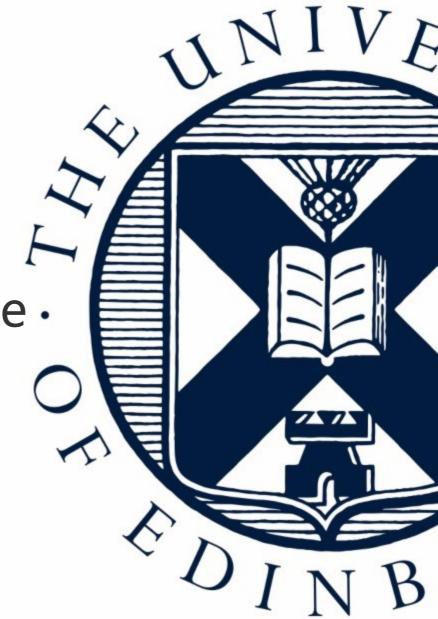

# Learning outcomes and objectives

By the end of this session, you should be able to:

- Be aware of the content of Web of Science.
- Use Web of Science to perform a range of searches.
- Develop and save searches in Web of Science.
- Export results to reference management tools.

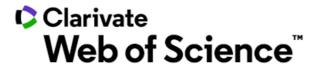

# Why use Web of Science ...?

- Literature review
- search journals, conference proceeding in the sciences, social sciences and arts and humanities
- citation connections
- offers options to control your search
- Explore a reference
- Save searches and develop them over time
- Keep up to date

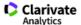

Tools ▼ Searches and alerts ▼ Search History Marked List

Select a database

All Databases

#### Subscribed Databases

#### All Databases

For the most comprehensive results, search across all subscribed resources using a common set of search fields.

#### Web of Science Core Collection (1900-present)

Search the world's leading scholarly journals, books, and proceedings in the sciences, social sciences, and arts and humanities and navigate the full citation network.

[less]

All cited references for all publications are fully indexed and searchable.

Search across all authors and all author affiliations.

Track citation activity with Citation Alerts.

See citation activity and trends graphically with Citation Report.

Use Analyze Results to identify trends and publication patterns.

#### Your edition(s):

Science Citation Index Expanded (1900-present)

Social Sciences Citation Index (1900-present)

Arts & Humanities Citation Index (1975-present)

Conference Proceedings Citation Index- Science (1990-present)

Conference Proceedings Citation Index- Social Science & Humanities (1990-present)

Book Citation Index- Science (2005-present)

Book Citation Index- Social Sciences & Humanities (2005-present)

Emerging Sources Citation Index (2015-present)

Current Chemical Reactions (1985-present)

(Includes Institut National de la Propriete Industrielle structure data back to 1840)

Index Chemicus (1993-present)

#### BIOSIS Citation Index (1926-present)

An expansive index to life sciences and biomedical research covering pre-clinical and experimental research, methods and instrumentation, animal studies, and more.

[more]

#### Current Contents Connect (1998-present)

Complete tables of contents and bibliographic information from the world's leading scholarly journals. [more]

#### Data Citation Index (1900-present)

Discover research data sets and data studies from a wide range of international data repositories in the sciences, social sciences, and arts and humanities.

[more]

#### Derwent Innovations Index (1963-present)

Combines unique value-added patent information indexed from over 50 patent issuing authorities in the *Derwent World Patent Index* (1963-present) with patent citations indexed from the *Derwent Patents Citation Index* (1973-present).

[ more ]

#### KCI-Korean Journal Database (1980-present)

Provides access to articles from multidisciplinary journals covered in KCI. KCI is managed by the National Research Foundation of Korea and contains bibliographic information for scholarly literature published in Korea.

[ more ]

#### MEDLINE @ (1950-present)

The U.S. National Library of Medicine® (NLM®) premier life sciences database.

#### Russian Science Citation Index (2005-present)

Search across scholarly articles from researchers publishing in the core Russian science, technology, medical, and education journals. Leading publications have been carefully selected and provided by the Scientific Electronic Library (eLIBRARY.RU), Russia's largest research information provider. [more]

#### SciELO Citation Index (2002-present)

Provides scholarly literature in sciences, social sciences, and arts and humanities published in leading open access journals from Latin America, Portugal, Spain, and South Africa.
[more]

#### Zoological Record (1864-present)

The world's leading taxonomic reference and oldest continuing database of animal biology. [more]

#### Web of Science Core Collection (1900-present)

Search the world's leading scholarly journals, books, and proceedings in the sciences, social sciences, and arts and humanities and navigate the full citation network.

[ less ]

All cited references for all publications are fully indexed and searchable.

Search across all authors and all author affiliations.

Track citation activity with Citation Alerts.

See citation activity and trends graphically with Citation Report.

Use Analyze Results to identify trends and publication patterns.

#### Your edition(s):

Science Citation Index Expanded (1900-present)

Social Sciences Citation Index (1900-present)

Arts & Humanities Citation Index (1975-present)

Conference Proceedings Citation Index- Science (1990-present)

Conference Proceedings Citation Index- Social Science & Humanities (1990-present)

Book Citation Index- Science (2005-present)

Book Citation Index- Social Sciences & Humanities (2005-present)

Emerging Sources Citation Index (2015-present)

Current Chemical Reactions (1985-present)

(Includes Institut National de la Propriete Industrielle structure data back to 1840)

Index Chemicus (1993-present)

#### BIOSIS Citation Index (1926-present)

An expansive index to life sciences and biomedical research covering pre-clinical and experimental research, methods and instrumentation, animal studies, and more.

[ more ]

### Accessing the Web of Science

### Via DiscoverEd

https://discovered.ed.ac.uk/permalink/f/1njkql8/44UOE ALMA61136039480002466

### Via MyEd

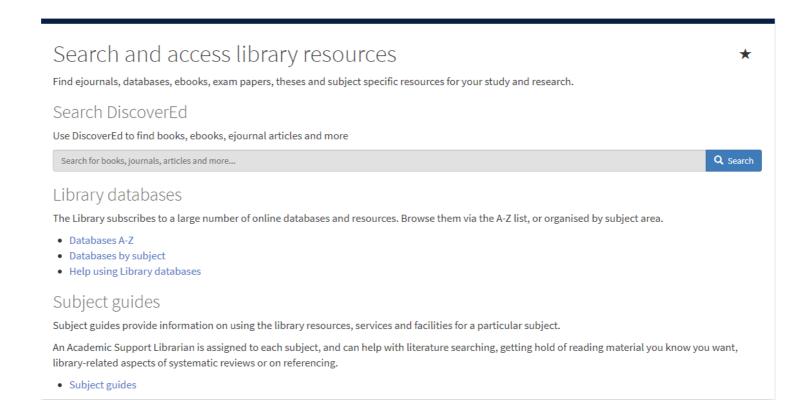

# Searching

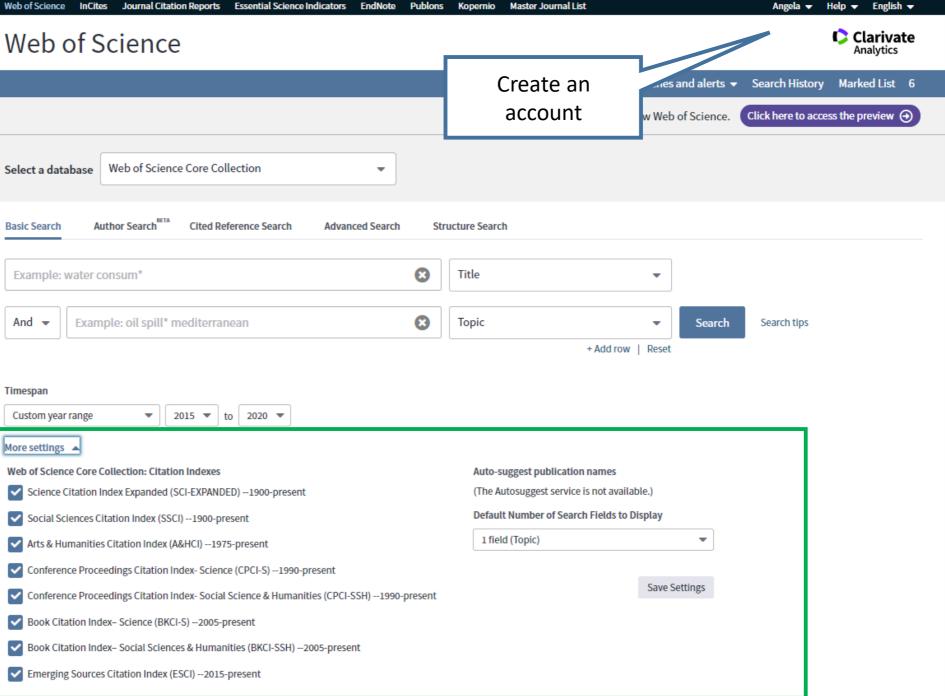

### Web of Science

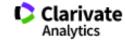

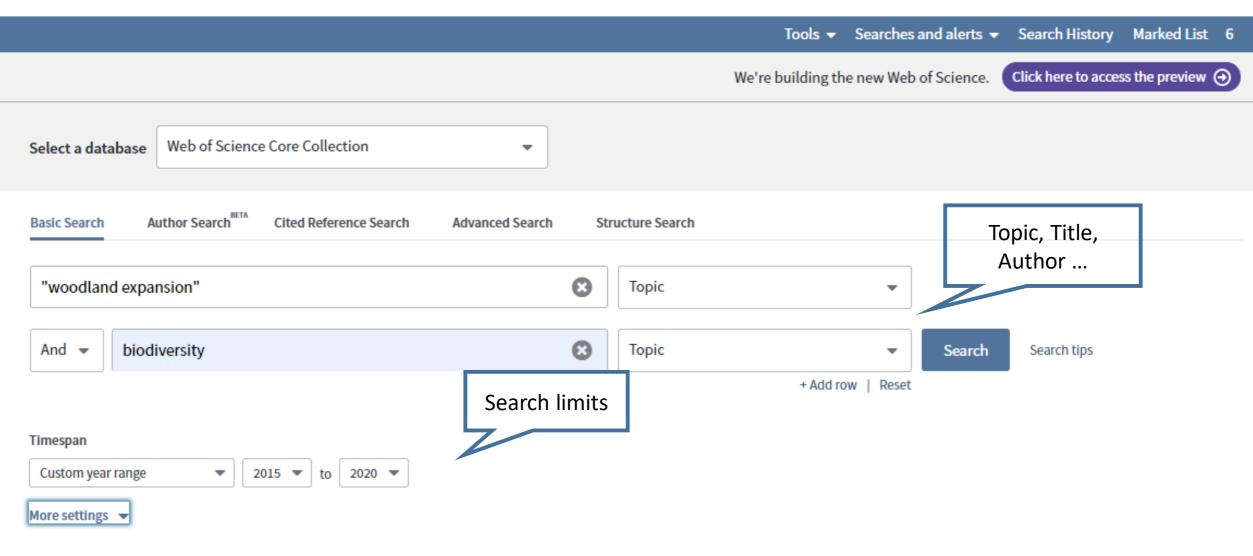

# Some ways to improve your search

- Use AND to find records containing all of your search terms
- Use OR to find records containing any of your search terms
- Use NOT to exclude records containing certain words from your search
- Use NEAR/n to find records containing all terms within a certain number of words (n) of each other e.g respiratory NEAR/3 diseas\*

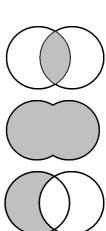

# Some more ways to improve your search

**Truncation**: allows you to search for variations

- \* zero to many characters: \*carbon\* for carbon, hydrocarbon,polycarbonate
- ? One character: organi?ation
- \$ zero or one character

**Phrase:** rather that individual words - helps retrieve more relevant results "woodland expansion"

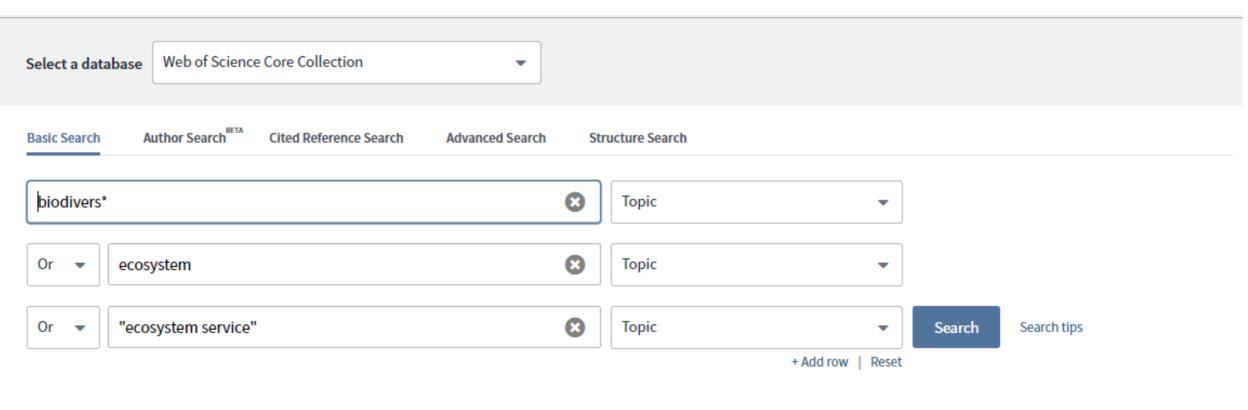

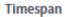

Custom year range 

▼ 2000 ▼ to 2020 ▼

More settings ▼

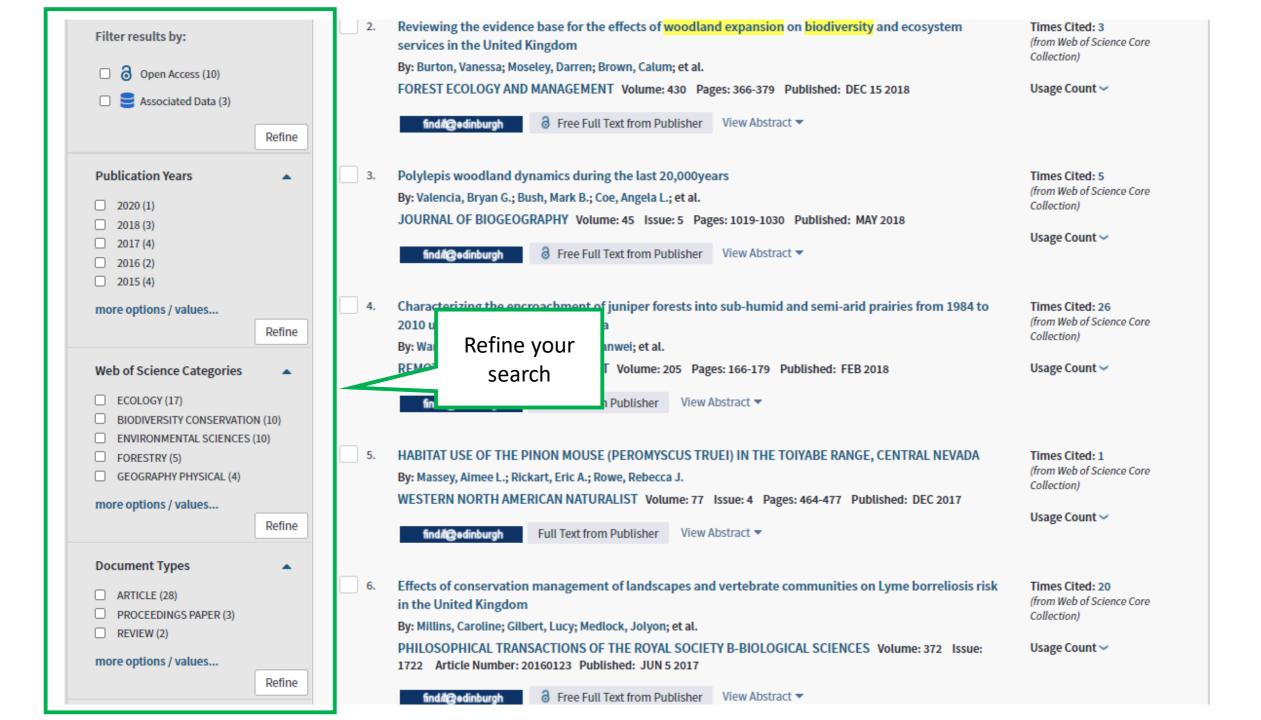

### Web of Science

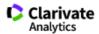

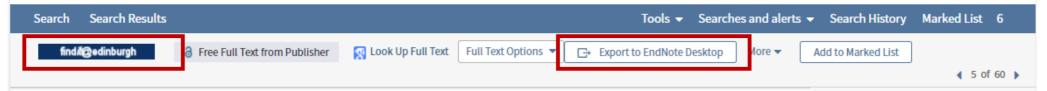

### Reviewing the evidence base for the effects of woodland expansion on biodiversity and ecosystem services in the United Kingdom

By: Burton, V (Burton, Vanessa)<sup>[1]</sup>; Moseley, D (Moseley, Darren)<sup>[2]</sup>; Brown, C (Brown, Calum)<sup>[3]</sup>; Metzger, MJ (Metzger, Marc J.)<sup>[1]</sup>; Bellamy, P (Bellamy, Paul)<sup>[4]</sup>

View Web of Science ResearcherID and ORCID

#### FOREST ECOLOGY AND MANAGEMENT

Volume: 430 Pages: 366-379 DOI: 10.1016/j.foreco.2018.08.003

Published: DEC 15 2018 Document Type: Review View Journal Impact

#### Abstract

Woodland expansion is internationally accepted as a strategy to reduce biodiversity loss, climate change and flood risk, but there has been limited assessment of the evidence for these benefits. In addition, despite UK targets for woodland creation, planting levels remain low. Furthermore, following the UK's decision to leave the European Union, a number of important decisions will be made about support mechanisms for different land uses, making evidence for the effect of woodland creation in different contexts essential. Following established guidelines, we undertook a systematic review of 160 articles to assess the evidence base for the effects of woodland expansion on ecosystem services in a UK context. We aimed to characterise the evidence base on the effects of such woodland expansion on biodiversity and ES and highlight where further research might be required. We found that the evidence base is dominated by research studying conifer plantations, and outcomes relating to biodiversity and regulating ecosystem services. By contrast, evidence for the effect of afforestation on multiple ecosystem services, cultural, and provisioning services is severely lacking. We argue that this weighting of evidence towards 'public goods' may contribute to the observed lack of planting, and that evidence for more tangible effects of woodland creation in relation other land uses is lacking. Implementation of woodland expansion could benefit from developing new incentives for planting woodlands, based on 'public money for public goods'. Future research should focus on the evidence gaps identified here, making use of context-specific, transdisciplinary, participatory methodologies which take into account plural values held in relation to the landscape.

#### Keywords

**KeyWords Plus:** SITKA SPRUCE CHRONOSEQUENCE; LAND-USE; CLIMATE-CHANGE; CARBON STOCK; CONIFER PLANTATIONS; BEETLES COLEOPTERA; BROADLEAF WOODLAND; FOREST RESTORATION; SOUTHERN SCOTLAND; BREEDING SUCCESS

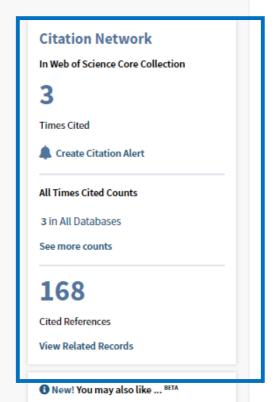

Temporal stability of aboveground

biomass is governed by species

asynchrony in temperate forests.

ECOLOGICAL INDICATORS (2019)

Oil production, biodiversity conservation and indigenous territories: Towards

geographical criteria for unburnable

APPLIED GEOGRAPHY (2019)

carbon areas in the Amazon rainforest.

### Export from Web of Science

Web of Science InCites Journal Citation Reports Essential Science Indicators EndNote Publons Kopernio

Angela ▼ Help ▼ English ▼

Clarivate Analytics

Search

Tools ▼ Searches and alerts ▼ Search History Marked List

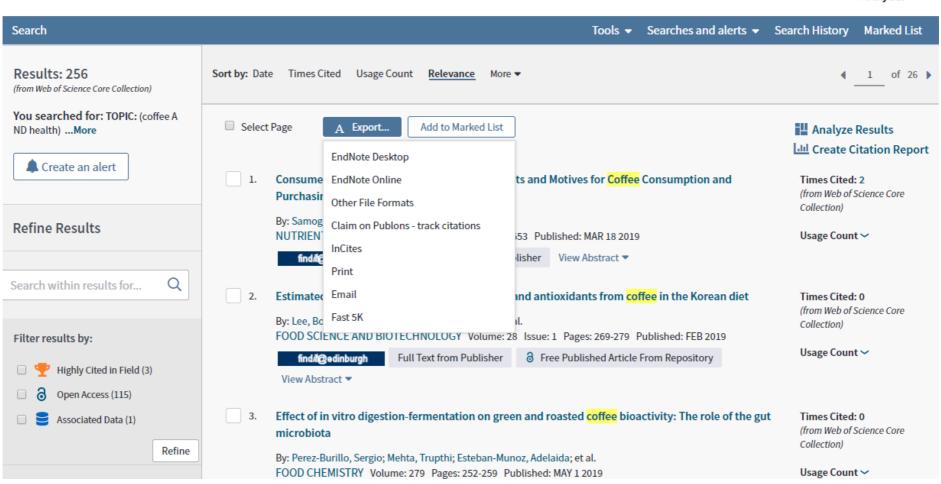

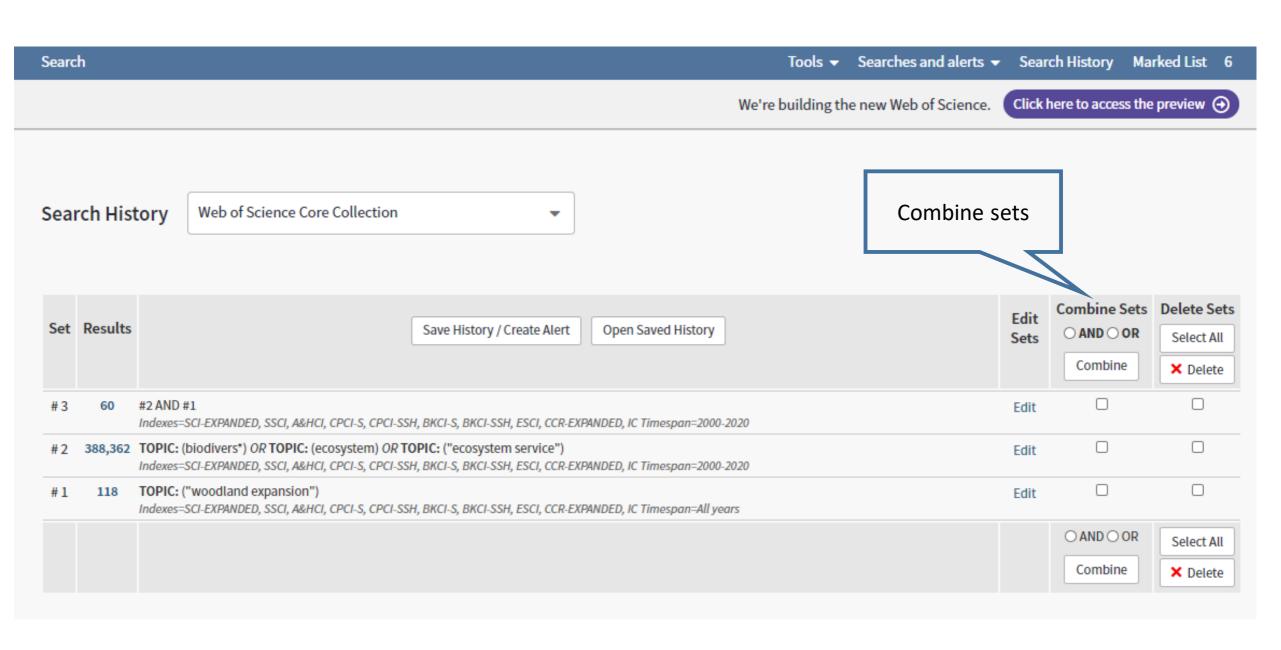

### New Web of Science

### In development.

https://clarivate-com.ezproxy.is.ed.ac.uk/webofsciencegroup/release-notes/wos/

### Can select between both for 2020/2021

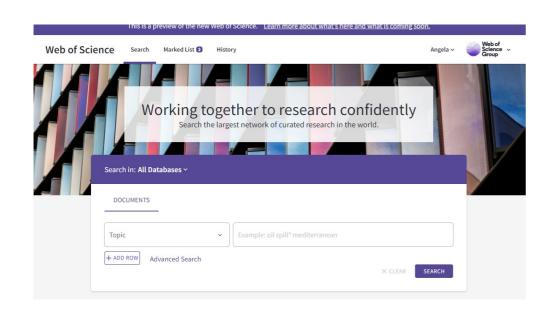

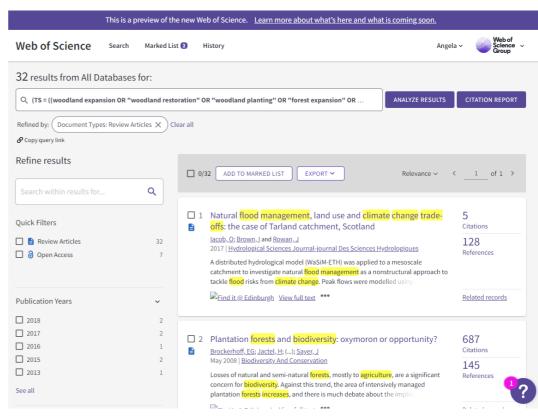

# More

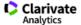

Tools ▼ Searches and alerts ▼ Search History Marked List

Select a database All Databases ▼

#### Subscribed Databases

#### All Databases

For the most comprehensive results, search across all subscribed resources using a common set of search fields.

#### Web of Science Core Collection (1900-present)

Search the world's leading scholarly journals, books, and proceedings in the sciences, social sciences, and arts and humanities and navigate the full citation network.

[less]

All cited references for all publications are fully indexed and searchable.

Search across all authors and all author affiliations.

Track citation activity with Citation Alerts.

See citation activity and trends graphically with Citation Report.

Use Analyze Results to identify trends and publication patterns.

#### Your edition(s):

Science Citation Index Expanded (1900-present)

Social Sciences Citation Index (1900-present)

Arts & Humanities Citation Index (1975-present)

Conference Proceedings Citation Index- Science (1990-present)

Conference Proceedings Citation Index- Social Science & Humanities (1990-present)

Book Citation Index- Science (2005-present)

Book Citation Index- Social Sciences & Humanities (2005-present)

Emerging Sources Citation Index (2015-present)

Current Chemical Reactions (1985-present)

(Includes Institut National de la Propriete Industrielle structure data back to 1840)

Index Chemicus (1993-present)

#### BIOSIS Citation Index (1926-present)

An expansive index to life sciences and biomedical research covering pre-clinical and experimental research, methods and instrumentation, animal studies, and more.

[more]

#### Current Contents Connect (1998-present)

Complete tables of contents and bibliographic information from the world's leading scholarly journals. [more]

#### Data Citation Index (1900-present)

Discover research data sets and data studies from a wide range of international data repositories in the sciences, social sciences, and arts and humanities.

[more]

#### Derwent Innovations Index (1963-present)

Combines unique value-added patent information indexed from over 50 patent issuing authorities in the *Derwent World Patent Index* (1963-present) with patent citations indexed from the *Derwent Patents Citation Index* (1973-present).

[ more ]

#### KCI-Korean Journal Database (1980-present)

Provides access to articles from multidisciplinary journals covered in KCI. KCI is managed by the National Research Foundation of Korea and contains bibliographic information for scholarly literature published in Korea.

[ more ]

#### MEDLINE @ (1950-present)

The U.S. National Library of Medicine® (NLM®) premier life sciences database.

#### Russian Science Citation Index (2005-present)

Search across scholarly articles from researchers publishing in the core Russian science, technology, medical, and education journals. Leading publications have been carefully selected and provided by the Scientific Electronic Library (eLIBRARY.RU), Russia's largest research information provider. [more]

#### SciELO Citation Index (2002-present)

Provides scholarly literature in sciences, social sciences, and arts and humanities published in leading open access journals from Latin America, Portugal, Spain, and South Africa.
[more]

#### Zoological Record (1864-present)

The world's leading taxonomic reference and oldest continuing database of animal biology. [more]

# More ... than we have time for today

- Cited References Search
- Derwent Innovations patents
- Data Citation Index
- Current Contents Connect
- Journal Citation Reports

### More databases ...

There are more databases and many are subject focused.

Subject Guides and your Academic Support Librarian

www.ed.ac.uk/is/subject-guides

### Help

Web of Science – within Web of Science

Academic Support Librarian

www.ed.ac.uk/is/subject-guides

Library Help EdHelp <a href="https://www.ed.ac.uk/edhelp">https://www.ed.ac.uk/edhelp</a>

# Thank you

Angela Nicholson Academic Support Librarian www.ed.ac.uk/is/asl

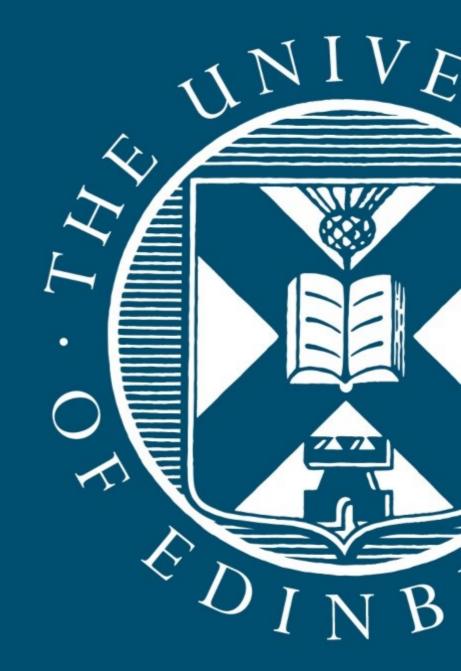

# Questions? Please type in the text chat

### Thank you!

When the session is over and you are ready to leave click on the browser's Close button or **Leave Session** icon

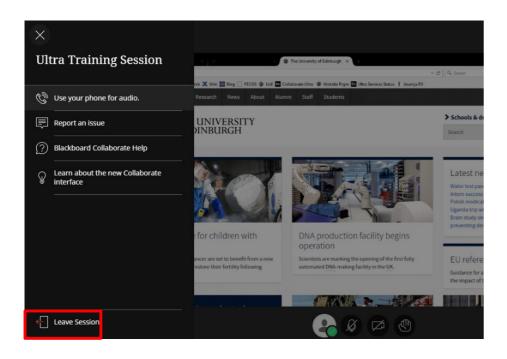